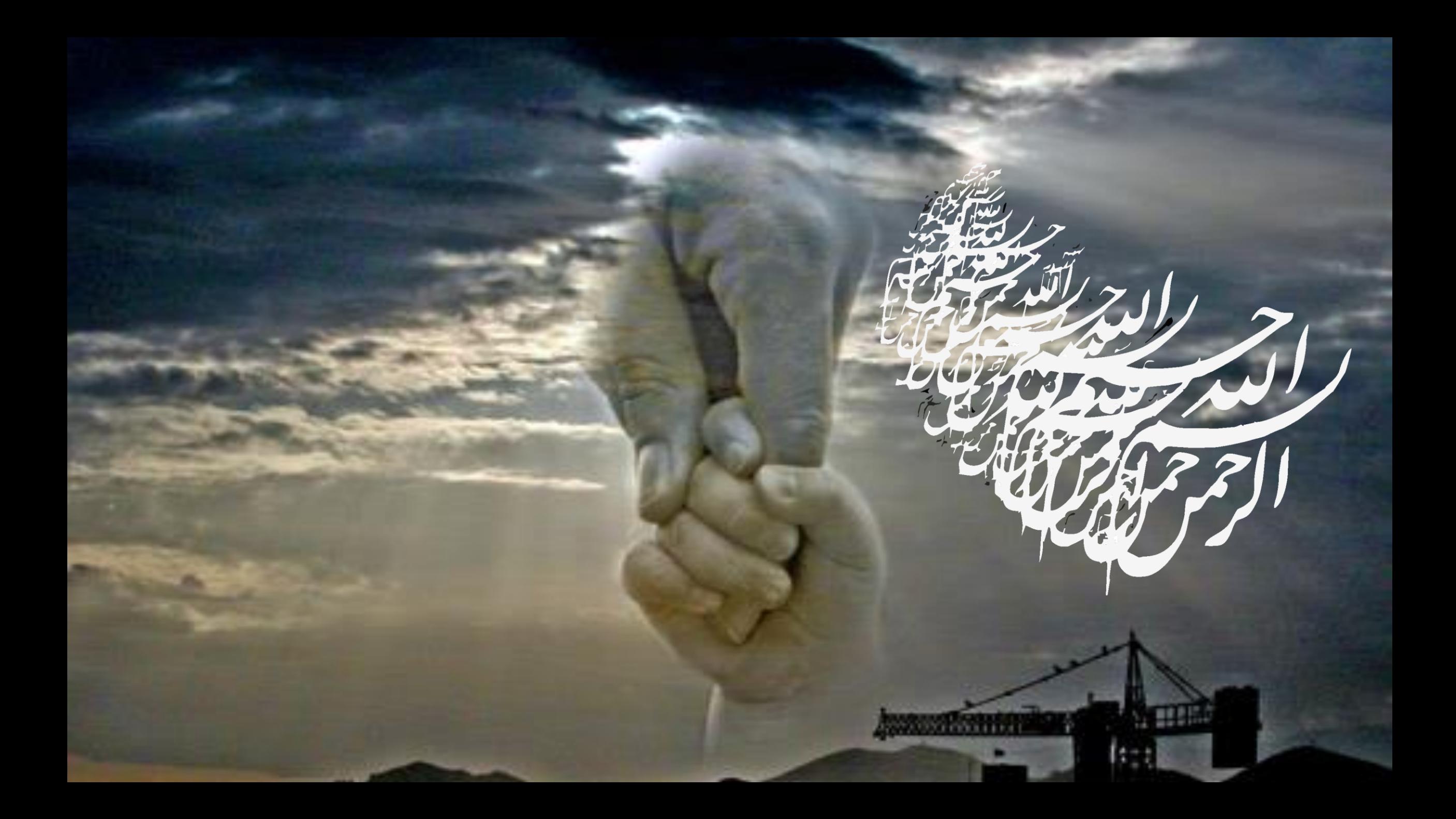

سرآغاز سخن:

طبق اساسنامه مرکز آموزش علمی-کاربردی شهربابک، این مرکز دانشگاهی یک مرکز تحقیقاتی، پژوهشی و آموزشی است که هدف آن ارتقاء دانش، ایجاد مهارت های الزم و تحریک استعدادهای نهفته در افراد است. دانشجو و فارغ التحصیل این مرکز فرهیخته ای است که می آموزد چگونه در حین رعایت جنبه های استاندارد مطابق علم، عملکرد اجرایی مطلوب ارائه دهد. واقعیت این است که انتظار می رود، دانش آموخته و یا دانشجو بتواند با به کارگیری سطوحی از دانش خود در مهارت های شغلی و حرفه ای، دانش فنی را با نیازهای بازار ترکیب کرده، محصول یا خدمات جدیدی را به جامعه ارائه نماید زیرا هدف افزایش بهره وری و ارتقای سطح فناوری در تمام بخش های اقتصادی، اجتماعی و فرهنگی است. از این رو دانشجوی علمی-کاربردی به دنبال مسئله گشایی علمی در فرایندهای کسب و کار است.

برگرفته از کتاب کاربرد فناوری اطالعات و ارتباطات- انتشارات آها مدرس :الهه محمودی میمند

دائشگاه جامع

علمی-کاربردی

颂

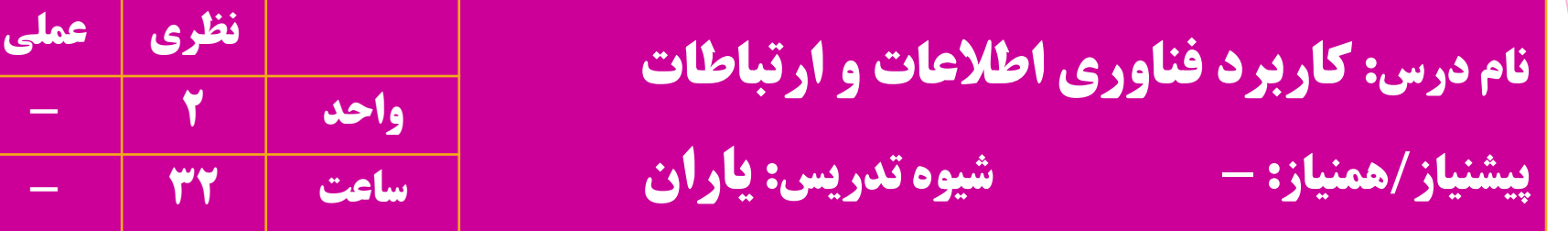

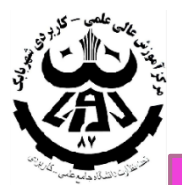

.......<br>دانشگاه جامع

علمی-کاربردی

هدف درس: آشنایی با مفاهیم اولیه فناوری اطالعات و ارتباطات و آشنایی با مهارت های مقدماتی فناوری اطالعات و کاربردهای آن در کسب و کار

این درس جزو دروس مهارت مشترک مقطع کاردانی است که شامل 6 فصل و هر فصل شامل چند بخش می باشد. دانشجو بایستی قبل از شروع جلسه اول بخش ها را مطالعه نموده و بر حسب عالقه و زمینه تحقیقاتی که داشته حداکثر 2 بخش را انتخاب و در جلسه اول به مدرس اعالم نماید.

مدرس :الهه محمودی میمند

**برگرفته از کتاب کاربرد فناوری اطلاعات و ارتباطات- انتشارات آها**<br>-

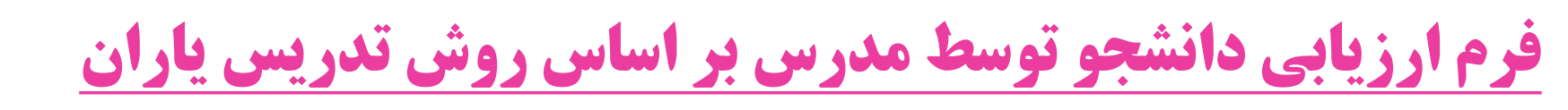

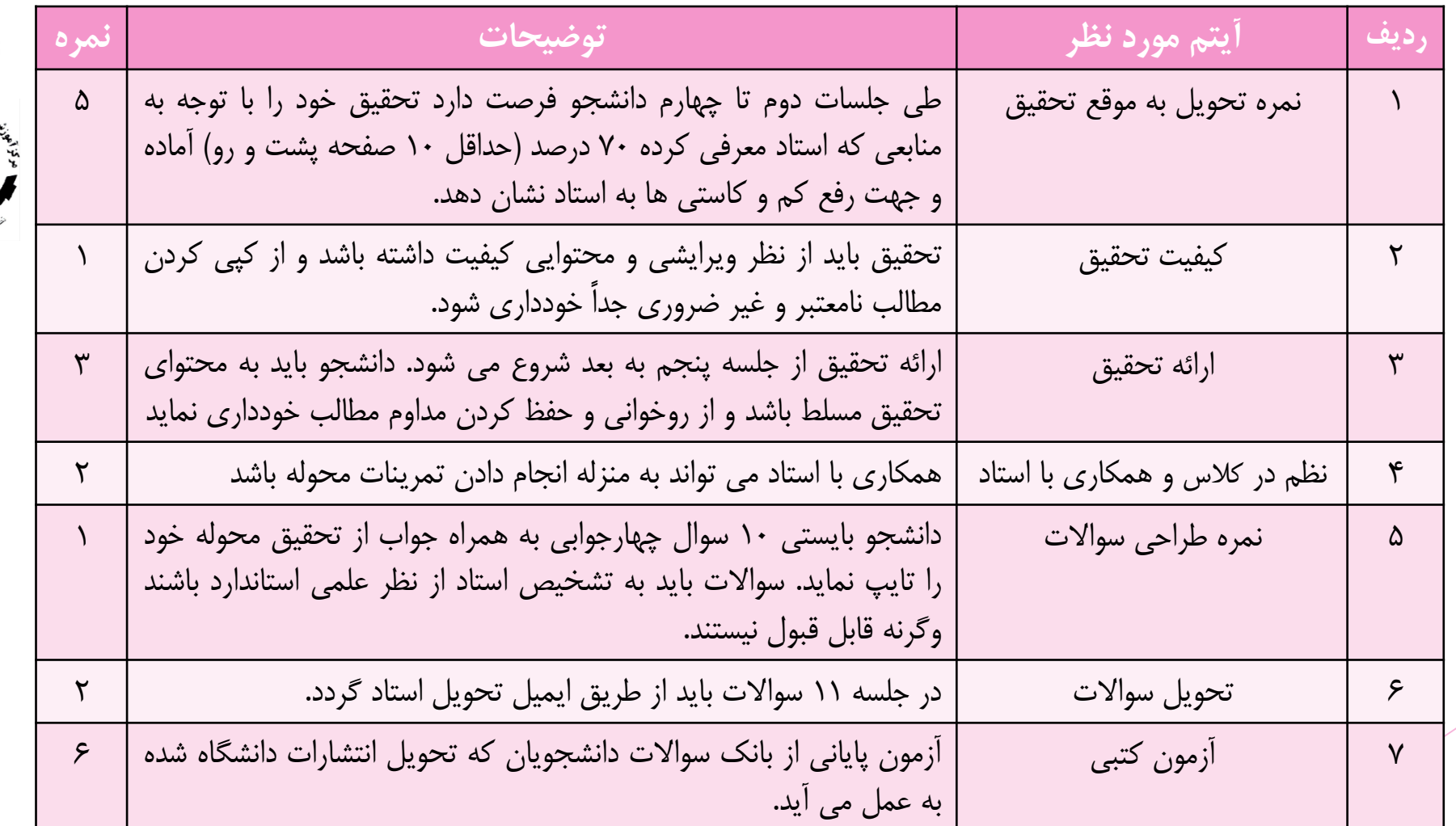

برگرفته از کتاب کاربرد فناوری اطالعات و ارتباطات- انتشارات آها

الاستخار مان<br>دائشگاه مانع<br>علمی-کاربردی

美人

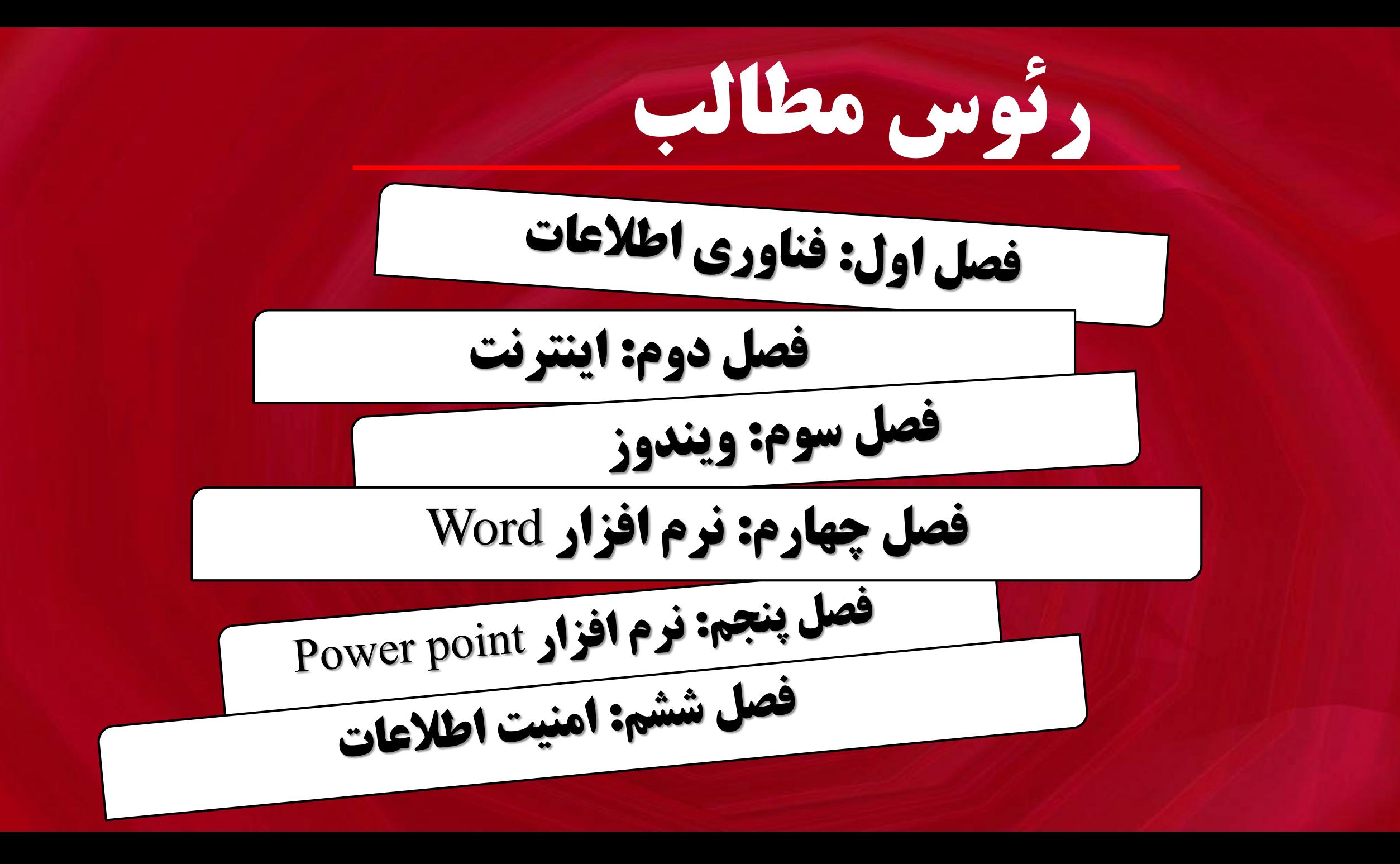

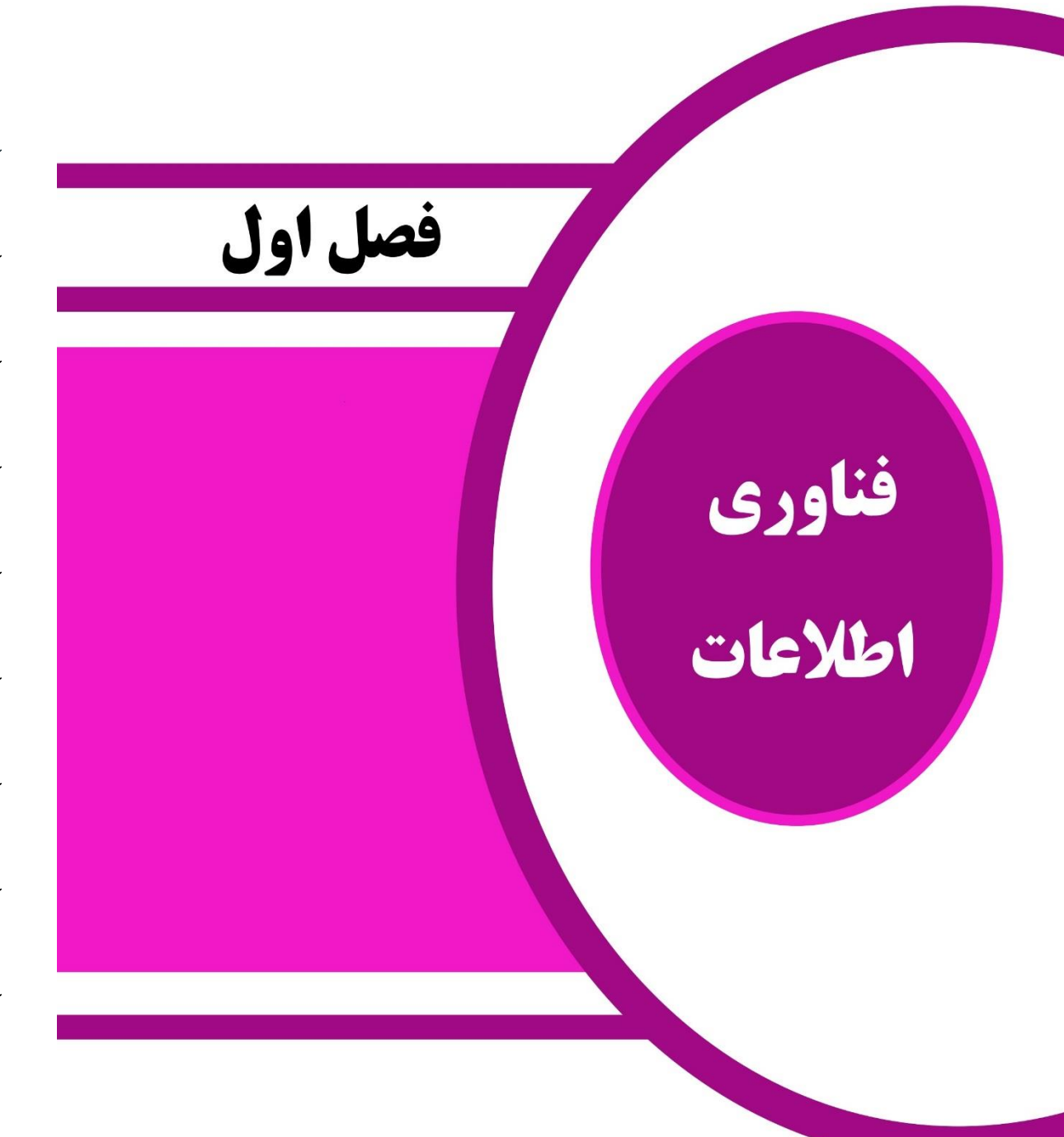

- [تاریخچه فناوری اطالعات](#page-6-0)
- [نسل های فناوری اطالعات](#page-7-0)
	- [جامعه اطالعاتی](#page-8-0)
	- [مفهوم کار از راه دور](#page-9-0)
- [نیروی کار فناوری اطالعات](#page-10-0)
- <span id="page-5-0"></span> [به کارگیری و پیاده سازی فناوری اطالعات در سازمان](#page-11-0) ها
	- [اجزای فناوری اطالعات](#page-12-0)
	- [واحدهای اندازه گیری اطالعات](#page-13-0)
		- [شبکه های اطالعاتی](#page-14-0)

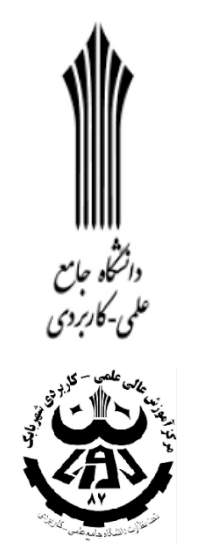

# تاریخچه فناوری اطالعات

<span id="page-6-0"></span> دانشجو بایستی بتواند مطالب مفید و مختصری از تاریخچه فناوری اطالعات را حتی المقدور به طور مصور برای سایرین ارائه نماید، باید بداند فناوری اطالعات چیست و در چه زمانی، از چه اجزایی، برای چه کاربردی، توسط چه کسانی ایجاد گردیده است؟؟ **خالصه اینکه روند پیدایش فناوری اطالعات را در گذشته تا به حال شخم بزند.** مثال فناوری اطالعات یعنی علم استفاده از یک سری ابزار که این ابزار همان پردازش، نگهداری، جمع آوری، ذخیره، توزیع، انتقال، امنیت است که بر روی اطالعات اعمال می شود. فناوری اطالعات تاریخی طوالنی و بیشتر از هزار سال دارد که با اولین نقاشی ها در غارها و ابداع نوشتن و اختراع چاپ در سال های 1500 شروع شد. این روند با توسعه رایانه های الکترونیکی و سیستم های تجاری در نیمه دوم قرن بیستم ادامه یافت. فناوری اطالعات امروزی در سال 2000 ریشه در ابداع تلگراف الکترونیکی در دهه 1۸30 و تلفن در دهه 1۸70 دارد و ...

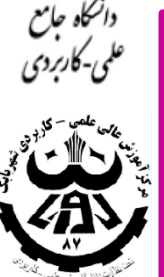

# نسل های فناوری اطالعات

 دانشجو بایستی بتواند مطالب مفید و مختصری از نسل های فناوری اطالعات را حتی المقدور به طور مصور برای سایرین ارائه نماید. توصیه می شود این بخش به همراه بخش تاریخچه فناوری اطالعات انتخاب شود. دانشجو باید قادر باشد ویژگی های هر نسل را با ذکر مثال و کاربرد آن ها تشریح و نسل ها را با هم مقایسه نماید. مثال نسل اول 1946 تا 1955 :

با آغاز جنگ جهانی دوم، دولت ها به دنبال کامپیوترهایی بودند که بتوانند اطالعات سرّی خود را در آن ها ذخیره کننده و محاسبات اطالعاتی خود را هم به سرعت انجام دهند. به همین دلیل دولت ها شروع به سرمایه گذاری در صنعت کامپیوتر کردند و ..

> نسل دوم ... نسل سوم ...

> > و ...

<span id="page-7-0"></span>برگرفته از کتاب کاربرد فناوری اطالعات و ارتباطات- انتشارات آها مدرس :الهه محمودی میمند

دانشگاه جامع<br>۱۵ علمی-کاربردی

ARTHUR A

41

جامعه اطالعاتی

 دانشجو بایستی بتواند مطالب مفید و مختصری از جامعه اطالعاتی را حتی المقدور به طور مصور برای سایرین ارائه نماید. دانشجو بایستی قادر باشد جامعه اطالعاتی را تعریف و ویژگی ها و عناصر آن را تشریح نماید. مثال جامعه اطالعاتی جامعه ای وابسته به خدمات اطالعاتی رسانه های همگانی است و با آهنگی سریع تر از دیگر جوامع و با سلطه بیشتر بر اندوخته های علمی و تجربی پیش می رود. در چنین جامعه ای، ارتباطات عامل واقعی انتقال برای ایجاد تحول در افراد به منظور دستیابی به اطالعات است و ارزش های اطالعاتی عامل تعیین کننده در توسعه جامعه محسوب می شود و ...

<span id="page-8-0"></span>برگرفته از کتاب کاربرد فناوری اطالعات و ارتباطات- انتشارات آها مدرس :الهه محمودی میمند

ملمي-کاربردي

**CEANS** 

مفهوم کار از راه دور

 دانشجو بایستی با مفهوم کار از راه دور آشنا شود و در این خصوص چند مثال بیاورد. دورکاری به شغل هایی گفته می شود که فرد به تنهایی توانایی انجام آن را داشته باشد، وابسته به زمان و مکان خاصی نباشند و از قابلیت های فناوری اطالعات بهره گیرند. مثال فردی در خانه نشسته و از همانجا کارهای مربوط به اداره یا شرکت خود را انجام می دهد و در هر زمان که بخواهد، بدون اینکه سر کار حاضر شود. از مزایای دورکاری می توان به: باال بردن روحیه افراد، کاهش میزان ترافیک، اشتغال معلولین و... اشاره کرد. از معایب دورکاری نیز می توان به: ضرورت سواد رایانه ای و احتماال زبان انگلیسی، کاهش ارتباطات شغلی و تعامالت اجتماعی و ... اشاره کرد. تمرین: مثال بیاورید.) راهنمایی: دانشگاه مجازی(

دائشگاه جامع علمی-کاربردی

 $\frac{1}{\sqrt{2}}$ 

<span id="page-9-0"></span>41

# نیروی کار فناوری اطالعات

- قطعا نیروی انسانی مهمترین رکن جوامع اطالعاتی محسوب می شود. فناوری اطالعات موجب تحوالت شغلی در جامعه شده است و بی گمان اجرای موفق چنین مشاغلی از عهده افرادی بر می آید که از دانش و مهارت های الزم در زمینه فناوری اطالعات برخوردار باشند.
	- مهارت ها و دانش مورد نیاز نیروی کار فناوری اطالعات به سه گروه کلی تقسیم می شوند: دانش فنی درباره فناوری اطالعات
		- دانش صنعتی و تجاری ) نظیر تشخیص هزینه های پروژه، زمانبندی و بودجه(
		- مهارت های ارتباطی و سازمان دهی ) به معنی مهارت های الزم برای کار تیمی (
- از جمله مشاغل می توان به سازنده انیمیشن، تکنسین شبکه، مهندس نرم افزار، برنامه نویس و ... اشاره کرد.
- تمرین: یک شغل را مثال بزنید و مهارت های الزم در انجام آن شغل را **نام ببرید. ( مهارت لازم در زمینه فناوری اطلاعات )**

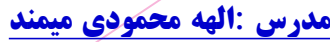

<span id="page-10-0"></span>برگرفته از کتاب کاربرد فناوری اطالعات و ارتباطات- انتشارات آها مدرس :الهه محمودی میمند

دانشگاه جامع علمی-کاربردی

 $\begin{picture}(130,10) \put(0,0){\line(1,0){15}} \put(15,0){\line(1,0){15}} \put(15,0){\line(1,0){15}} \put(15,0){\line(1,0){15}} \put(15,0){\line(1,0){15}} \put(15,0){\line(1,0){15}} \put(15,0){\line(1,0){15}} \put(15,0){\line(1,0){15}} \put(15,0){\line(1,0){15}} \put(15,0){\line(1,0){15}} \put(15,0){\line(1,0){15}} \put(15,0){\line($ 

④

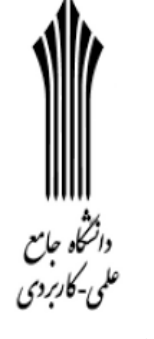

<span id="page-11-0"></span>以動く

به کارگیری و پیاده سازی فناوری اطالعات در سازمان ها

 فناوری اطالعات توانایی سازمان ها را افزایش می دهد و در نتیجه باعث افزایش تنوع محصوالت، بهبود کیفیت و جلب رضایت مشتری می شود. یکی از کاربردهای مهم آن که در اسالید قبل اشاره شد دورکاری است. دانشجو بایستی بتواند در این قسمت سازمانی را مثال زده و نحوه استفاده از انواع فناوری اطالعات مورد استفاده در آن سازمان را بیان کند، **مثال یک دانشگاه!**

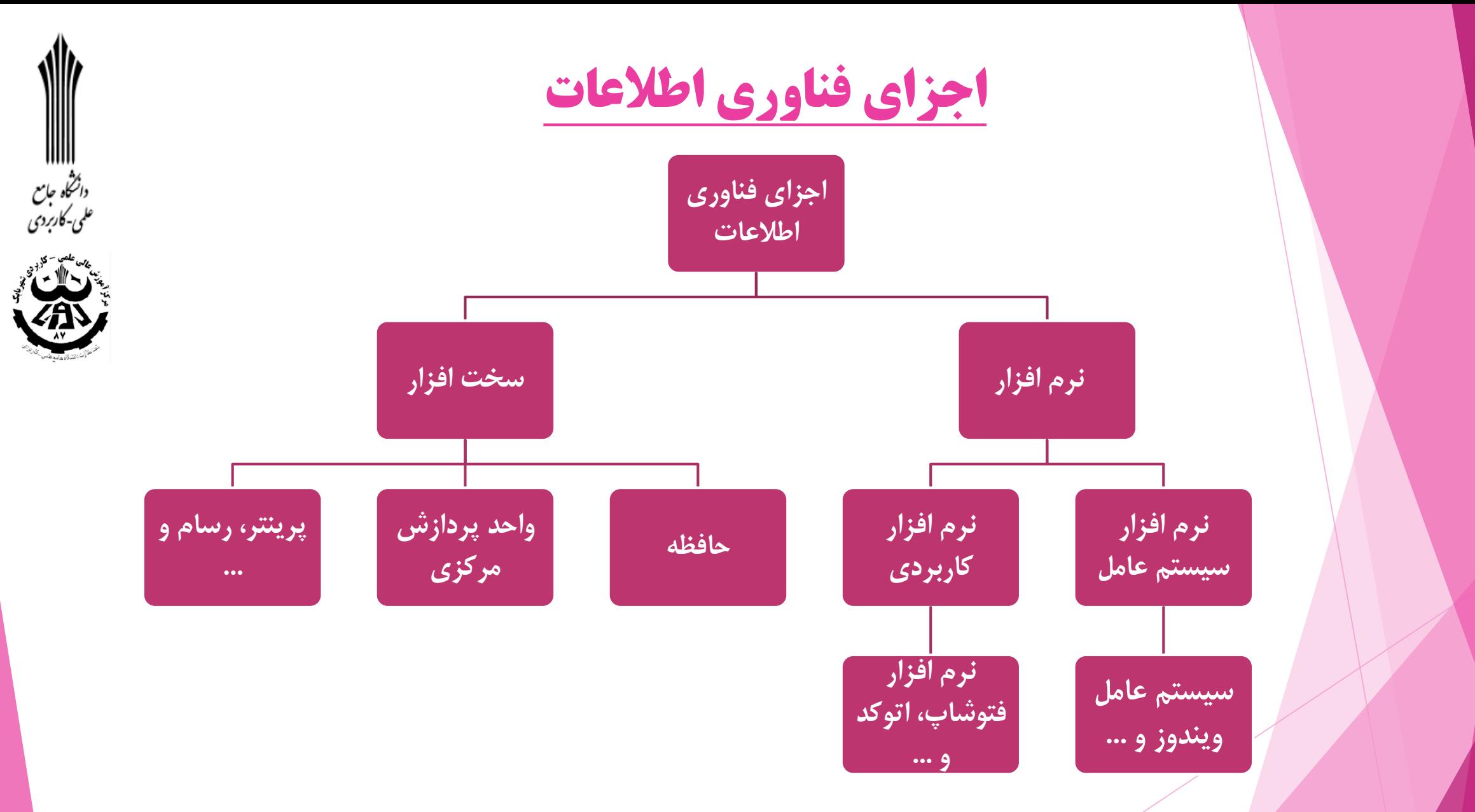

<span id="page-12-0"></span>تمرین: دانشجو بایستی بتواند برای تمامی موارد مذکور مثال بزند و به اختصار توضیح دهد.

#### واحدهای اندازه گیری اطالعات

 همه ما هر روز با **حافظه کامپیوتر** خود مشغول هستیم و با آن کار می کنیم. حافظه های قابل حمل مانند فلش مموری ) کول دیسک ( هم که امروزه یکی از ضرورت هاست. اما آیا واقعا می دانیم که حافظه های کامپیوتری از چه واحد هایی هستند و کدام واحد از دیگری بزرگتر است؟ در واقع انسان با استفاده از اعداد 0 و 1 به کامپیوتر ها برنامه و دستور می دهد. اما چطوری؟ هر هشت تا از این اعداد )مثل 11010001( نماد یک حرف و یا اعداد و یا یک نماد می باشد. پس برای اینکه بتوانیم حرف A را به کامپیوتر بفهمانیم از هشت تا از این اعداد استفاده می کنیم. کوچکترین واحد حافظه »بیت« است حال جستجو کنید بقیه واحدهای حافظه کدامند؟

دانشگاه جامع<br>علمی-کاربردی

**COLLEGE CA** 

<span id="page-13-0"></span> $\bigtriangleup$ 

شبکه های اطالعاتی

 شبکه سازی به افراد و سازمان ها اجازه می دهد با یکدیگر ارتباط برقرار نمایند و منابع را به صورتی مؤثر و با هزینه ای کم با یکدیگر به اشتراک بگذارند مثال چند نفر می توانند همزمان از یک پرینتر در محل کار خود استفاده نمایند. حتما می دانید اینترنت که االن جز الینفک زندگی بشریست خودش یک شبکه بزرگ است که از اجتماع چندین شبکه به وجود آمده است. تمرین: یک شبکه را به همراه اجزای سازنده آن شرح دهید.

<span id="page-14-0"></span>مثال شبکه کارگاه کامپیوتر دانشگاه

دانشگاه جامع<br>علمی-کاربردی

E CAR

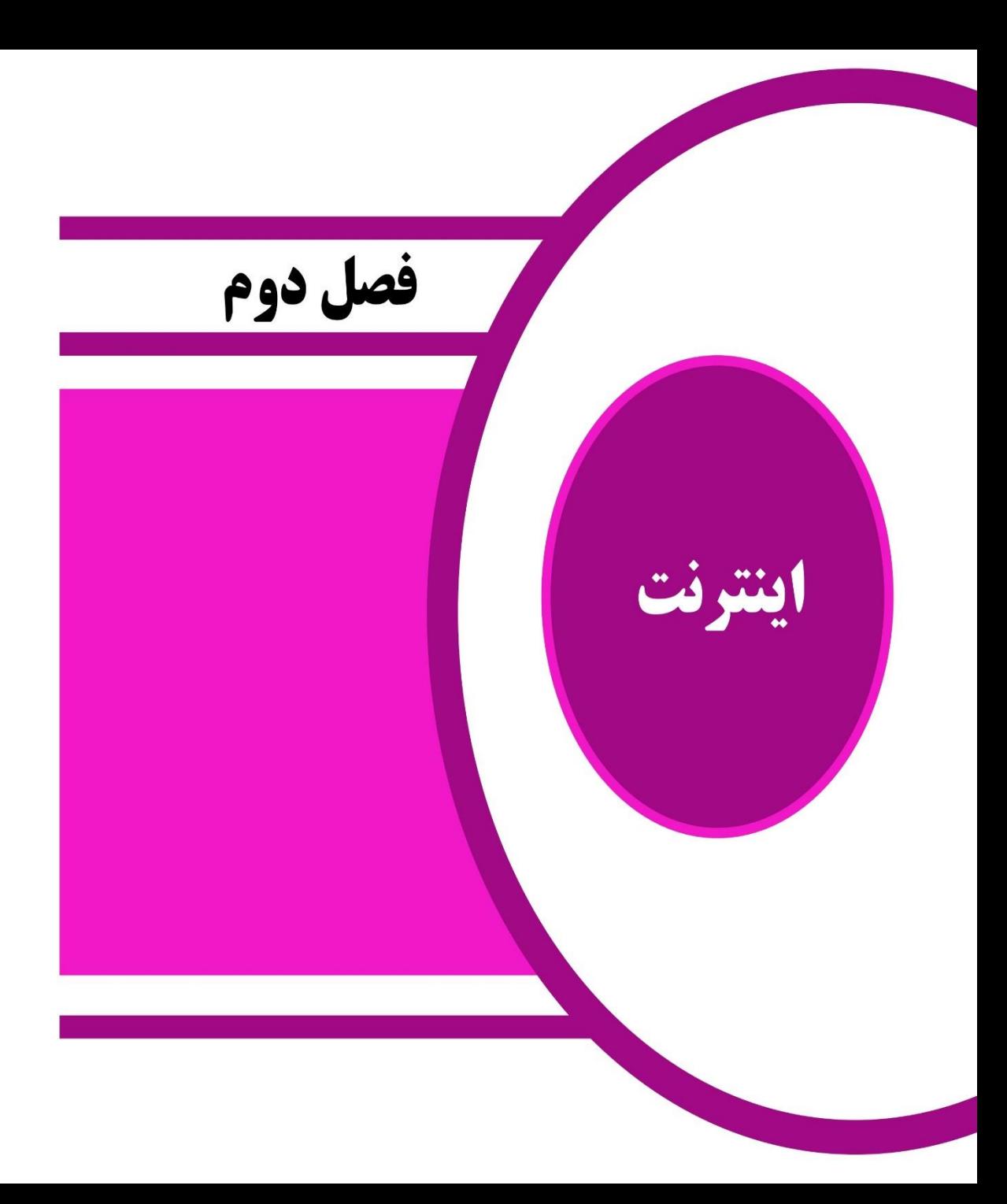

[برخی از کاربردهای اینترنت](#page-16-0)

[آشنایی با پنجره اصلی مرورگر اینترنت](#page-17-0)

[جستجو در اینترنت](#page-18-0)

[نحوه ثبت نام و ایجاد پست الکترونیکی](#page-19-0)

<span id="page-15-0"></span>[مختصری پیرامون تجارت الکترونیکی](#page-20-0)

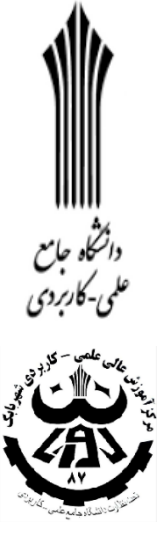

برخی از کاربردهای اینترنت

 امروزه همه ما از فناوری اینترنت به وفور استفاده می کنیم. اینترنت مخفف واژه Networks Interconnected به معنای شبکه به هم پیوسته، سامانه ای جهانی که از شبکه های رایانه ای به هم پیوسته است که از پروتکل برای ارتباط با یکدیگر استفاده می نمایند. استفاده از اینترنت باعث صرفه جویی در وقت، هزینه و ... می شود. اینترنت کاربردهای زیادی مثل جستجوی اطالعات، خرید و فروش کاال، مکالمه گروهی، ارسال نامه و ... دارد. **دانشجو بایستی در این بخش برخی از کاربردهای اینترنت را به همراه مثال به صورت عملی تشریح نماید.**

<span id="page-16-0"></span>تحكاه جامع لمي-کاربردي

آشنایی با پنجره اصلی مرورگر اینترنت مرورگرها نرم افزارهایی هستند که امکان گشت و گذار در صفحات وب ) اینترنت ( را فراهم می کنند. مرورگرهای زیادی تا به االن ارائه شده که از متداول ترین آن ها می اشاره Google Chrom ،Firefox ،Internet Explorer به توان کرد. **دانشجو بایستی آشنایی مختصری با تاریخچه مرورگرها داشته باشد و حداقل نحوه کار با 2 مرورگر را به صورت عملی شرح دهد، مثال اینکه چگونه کار می کنند، از چه اجزایی تشکیل شده و چه قابلیت هایی دارند. مزایا و معایب آن ها را برشمرد. و خالصه اینکه آن ها را با هم مقایسه کند.**

<span id="page-17-0"></span>دائشگاه جامع علمی-کاربردی

جستجو در اینترنت

 به جرئت می توان گفت جست و جو در اینترنت امروزه جزء الینفک زندگی بشر است. شبکه جهانی اینترنت در بردارنده میلیون ها صفحه وب است که حاوی اطالعات زیادی می باشند.

- اینجاست که با موتورهای جستجو آشنا می شویم. از متداول ترین موتورهای جستجو می توان به google، yahoo و bing اشاره کرد.
- **نکته مهم**: تمامی اطالعات موجود در اینترنت نمی توانند معتبر باشند بنابراین باید همیشه جهت جستجوی اطالعات از سایت های معتبر استفاده کرد.
- <span id="page-18-0"></span> **دانشجو در این بخش بایستی بتواند یک جستجوی خوب را به طور عملی شرح دهد مثال چگونه یک مقاله علمی را از یک سایت معتبر دریافت کنیم؟؟ یا اینکه برای دسترسی سریع تر به مطالب به چه شکل عمل کنیم؟؟**

دانشگاه جامع<br>ملمی-کاربردی

☆♪√

نحوه ثبت نام و ایجاد پست الکترونیکی)Mail-E)

<span id="page-19-0"></span> از مزایای عمده پست الکترونیکی نسبت به پست سنتی می توان به سرعت ارسال و صرفه جویی در هزینه اشاره کرد. از سرویس های رایگان پست الکترونیک می توان به Google و Yahoo در خارج و Mihanmail و Iranmail در ایران اشاره کرد. **تمرین: همه دانشجوها باید از ابتدای جلسات کالس دارای آدرس پست الکترونیکی باشند. باید بتوانند در فضای مجازی ایمیل بسازند، ایمیل بفرستند و پاسخ بدهند و اجزای کاربردی آن را شرح دهند.**

درد.<br>دانشگاه جامع<br>ملمی-کاربردی

مختصری پیرامون تجارت الکترونیکی

<span id="page-20-0"></span> به انجام معامله، خرید و فروش، پرداخت، سفارش و تحویل کاال، خدمات یا اطالعات که توسط اینترنت انجام می شود تجارت الکترونیکی می گویند. از مزایای تجارت الکترونیکی می توان به آسان شدن فرایندهای تجاری، کاهش هزینه های اداری نظیر هزینه مکتوبات، بهبود دسترسی به بازار و افزایش تنوع برای مشتریان و ... اشاره کرد که البته بی عیب هم نیست. **دانشجو در این بخش بایستی بتواند یک سایت آنالین خرید و فروش را به عنوان نمونه معرفی نماید و اجزای آن را شرح دهد و اینکه به طور کلی یک سایت تجاری به چه شکل ساخته می شود، برای جذب مشتریان خود چه اقداماتی انجام می دهد و ...**

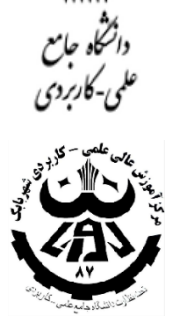

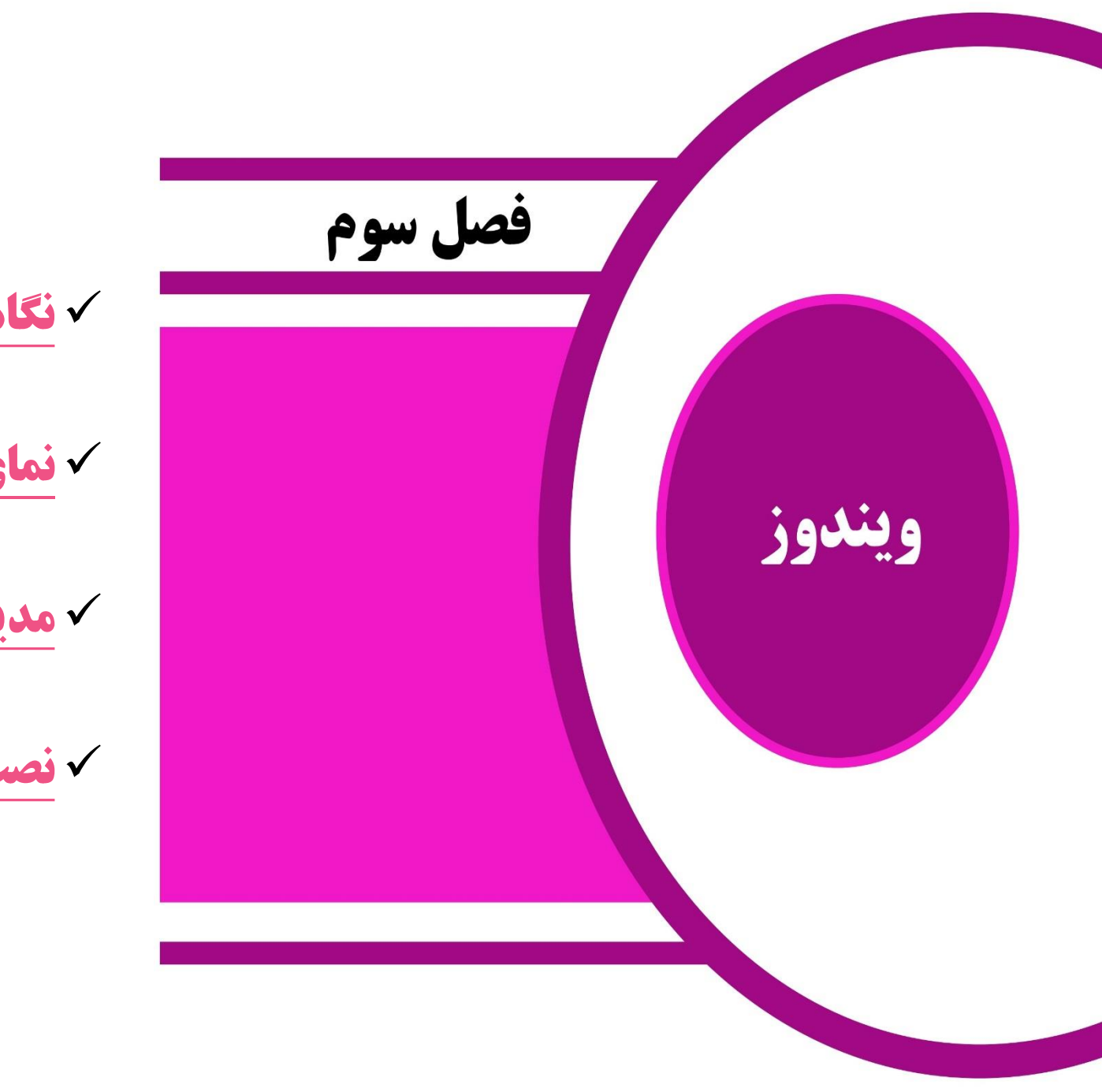

[نگاهی کلی به ویندوز](#page-22-0)

[نمای ویندوز](#page-23-0)

[مدیریت فایل ها](#page-24-0)

<span id="page-21-0"></span>[نصب و حذف یک برنامه نرم افزاری](#page-25-0)

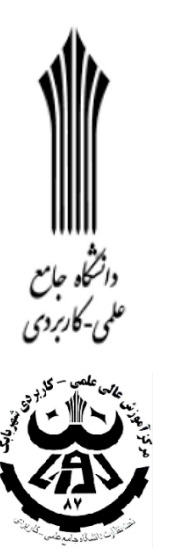

نگاهی کلی به ویندوز

 ویندوز )Windows ) در واقع یک رابط گرافیکی برای کاربر است که کاربران رایانه را قادر می سازد با استفاده از صفحه کلید و ماوس ) برای انتخاب پنجره ها، منوها و آیکن ها) به مکان دلخواه خود در رایانه بروند. سیستم عامل ویندوز توسط شرکت نرم افزاری مایکروسافت در چند نسخه تا به حال به بازار عرضه شده است که در حال حاضر ویندوز ،10 باالترین ورژن موجود در بازار می باشد. **دانشجو بایستی با مفهوم سیستم عامل آشنا شود و قدری از تاریخچه ویندوز را تشریح نماید، از قابلیت های این سیستم عامل نام ببرد و با سیستم عامل های دیگر قیاس نماید.**

درد.<br>دانشگاه جامع<br>علمی-کاربردی

<span id="page-22-0"></span>**CEA** 

نمای ویندوز

 در این قسمت از آنجایی که سیستم های دانشگاه از نسخه ویندوز 7 استفاده می کنند و هدف نشان دادن نمای کلی ویندوز برای سایر دانشجوها است بنابراین توصیه می شود دانشجوی محقق از همان ویندوز 7 استفاده نماید. دانشجو بایستی با یکسری مفاهیم پایه مثل آیکن، فایل، فولدر، دسکتاپ، نوار وظیفه، منوی استارت، پنجره ها و ... آشنا شود و همچنین انتخاب تصویر پس زمینه ویندوز، نمایش آیکن ها بر روی دسکتاپ، کار با اجزای نوار وظیفه و ... را یاد بگیرد.

<span id="page-23-0"></span>برگرفته از کتاب کاربرد فناوری اطالعات و ارتباطات- انتشارات آها مدرس :الهه محمودی میمند

انتجاه جامع ملمي-کاربردي

مدیریت فایل ها

 قطعاً سازماندهی و مدیریت کردن فایل ها می تواند حائز اهمیت باشد. فایل ها نام گذاری شوند، بر اساس نام، نوع، اندازه و... دسته بندی شوند، از فایل ها پشتیبان تهیه شود و ... تنظیمات موجود در کنترل پنل ویندوز ) Panel Control ) باالخص مواردی را که متداول تر هستند حتما باید به صورت عملی تشریح گردند مثل:

<span id="page-24-0"></span>System and Security ، Network and Internet ،Programs ،User Account ،Region and Language ،Device and Printer ،Font ، Internet Option ،Windows Update ،Display ،Folder Option ، System ،Sound ،Windows Firewall …

|||||<br>دائشاه<br>بی-کاربردی

<span id="page-25-0"></span>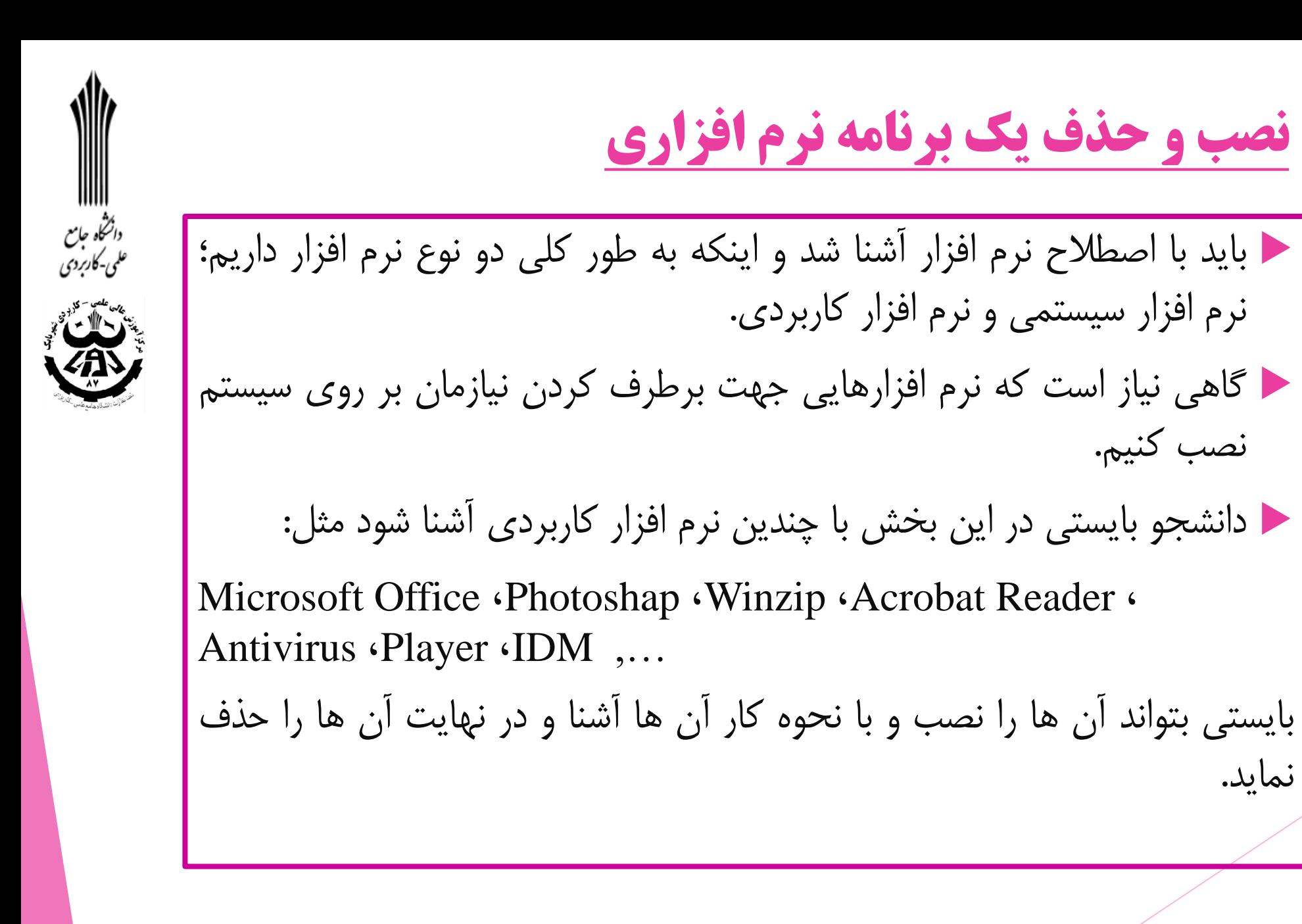

نماید.

<span id="page-26-0"></span>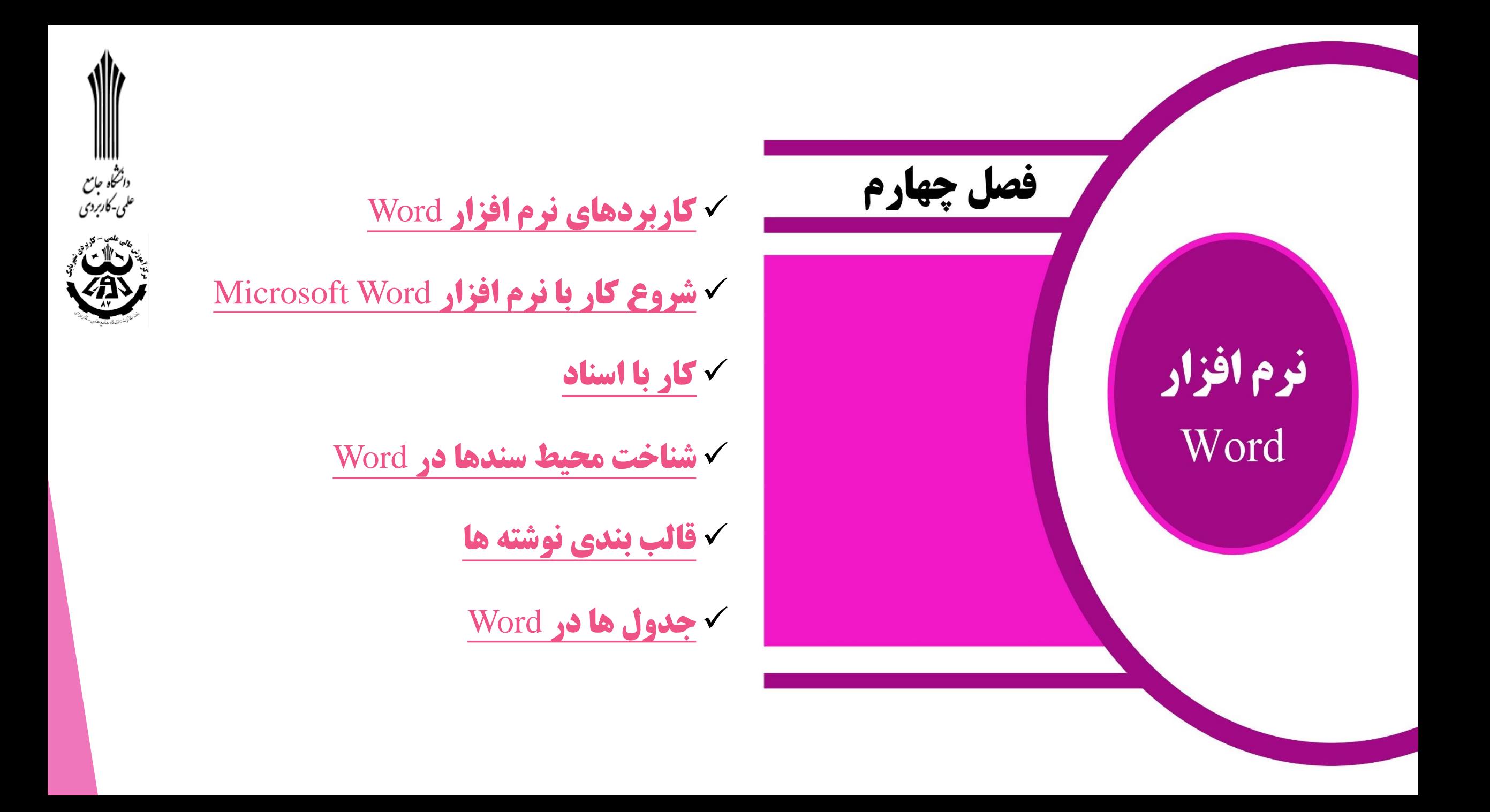

## واژه پرداز Word

<span id="page-27-0"></span>در این فصل به طور کلی به معرفی و کاربرد های متداول این نرم افزار می پردازیم: بسیاری از کارهایی که در گذشته به شیوه سنتی انجام می شد، امروزه با رایانه و سهولت بیشتری انجام می شود، کارهایی مانند تهیه نامه، ایجاد گزارش، تهیه مقاله، نشر کتاب، روزنامه و مجله و ... نیز توسط رایانه انجام می شود و رایج ترین نرم افزار برای ایجاد موارد فوق نرم افزار واژه پرداز است. واژه پرداز نرم افزاری است که از آن به منظور ایجاد، اصالح، صفحه آرایی و تولید صفحات متنی استفاده می شود که ممکن است حاوی تصاویر و اشکال گرافیکی نیز باشد.

درد.<br>دانشگاه جامع<br>علمی-کاربردی

 مشهورترین واژه پرداز که میلیون ها کاربر در سراسر دنیا استفاده می کنند، نرم افزار Word Microsoft از مجموعه نرم افزارهای .است Microsoft Office

 دانشجو بایستی بتواند تحقیق علمی خود را در محیط Word ویرایش نماید و آن را به درستی تحویل استاد دهد. بنابراین ضروری است موارد زیر را از این نرم افزار یاد بگیرد:

اجرای نرم افزار، ایجاد یک سند جدید، ذخیره سند، تغییر اندازه فونت، نوع فونت و رنگ متن، ایجاد ترازبندی مناسب، درج تصاویر و بازی با تصاویر، رسم جدول، استفاده از Shapes، استفاده از قابلیت Text ،Symbol ،Equation ،Replace ،Find ،Header Footer،Box ... ،Size ،Margins ،Page Number ،Hyperlink

|||||<br>راشاه<br>راشاه جاسع

ملمی-کاربردی

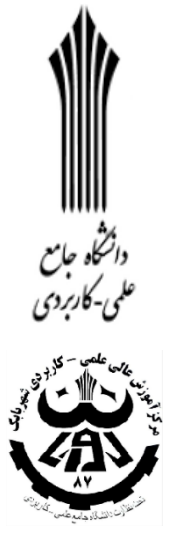

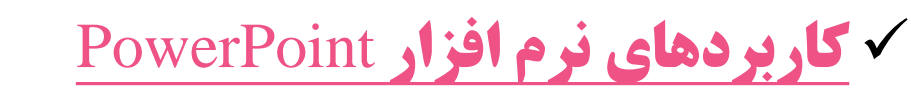

<span id="page-29-0"></span>[آشنایی با محیط نرم افزار](#page-30-0) PowerPoint

[ایجاد یک نمایش جدید](#page-30-0)

فصل پنجم

نرم افزار

PowerPoint

نرم افزار PowerPoint

در این فصل به طور کلی به معرفی و کاربرد های متداول این نرم افزار می پردازیم: از این نرم افزار برای آماده سازی و نمایش اطالعات به صورت کامال حرفه ای استفاده می شود. با استفاده از این نرم افزار می توانید اطالعات خود را برای نمایش روی اینترنت، نمایشگر رایانه و پروژکتور آماده کنید، حتی می توانید صدا، موسیقی و ویدئو را نیز به نمایش خود اضافه کنید. دانشجو بایستی در نهایت تحقیق تکمیلی خود را جهت ارائه جمعی به کل کالس به صورت پاورپوینت آماده نماید. البته با توجه به رعایت تمامی موارد خواسته شده از سوی مدرس.

<span id="page-30-0"></span>برگرفته از کتاب کاربرد فناوری اطالعات و ارتباطات- انتشارات آها مدرس :الهه محمودی میمند

الاستخار مباسم<br>وانشخار مباسع<br>علمی-کاربردی

 $\frac{1}{2}$   $\frac{1}{2}$   $\frac{1}{2}$   $\frac{1}{2}$   $\frac{1}{2}$   $\frac{1}{2}$   $\frac{1}{2}$ 

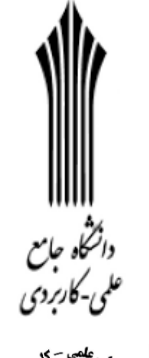

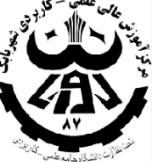

### نرم افزار PowerPoint

مواردی را که انتظار می رود دانشجو از این نرم افزار یاد بگیرد و در طرح خود اعمال نماید: ساخت و حذف اسالید، ذخیره فایل، ویرایش متن از نظر اندازه، نوع قلم، رنگ قلم، ترازبندی و ،... درج تصویر، Shapes، استفاده از ،Audio ،Video ،TextBox ،Action ،Hyperlink … ،Animation ،Timing ،Transition ،Theme

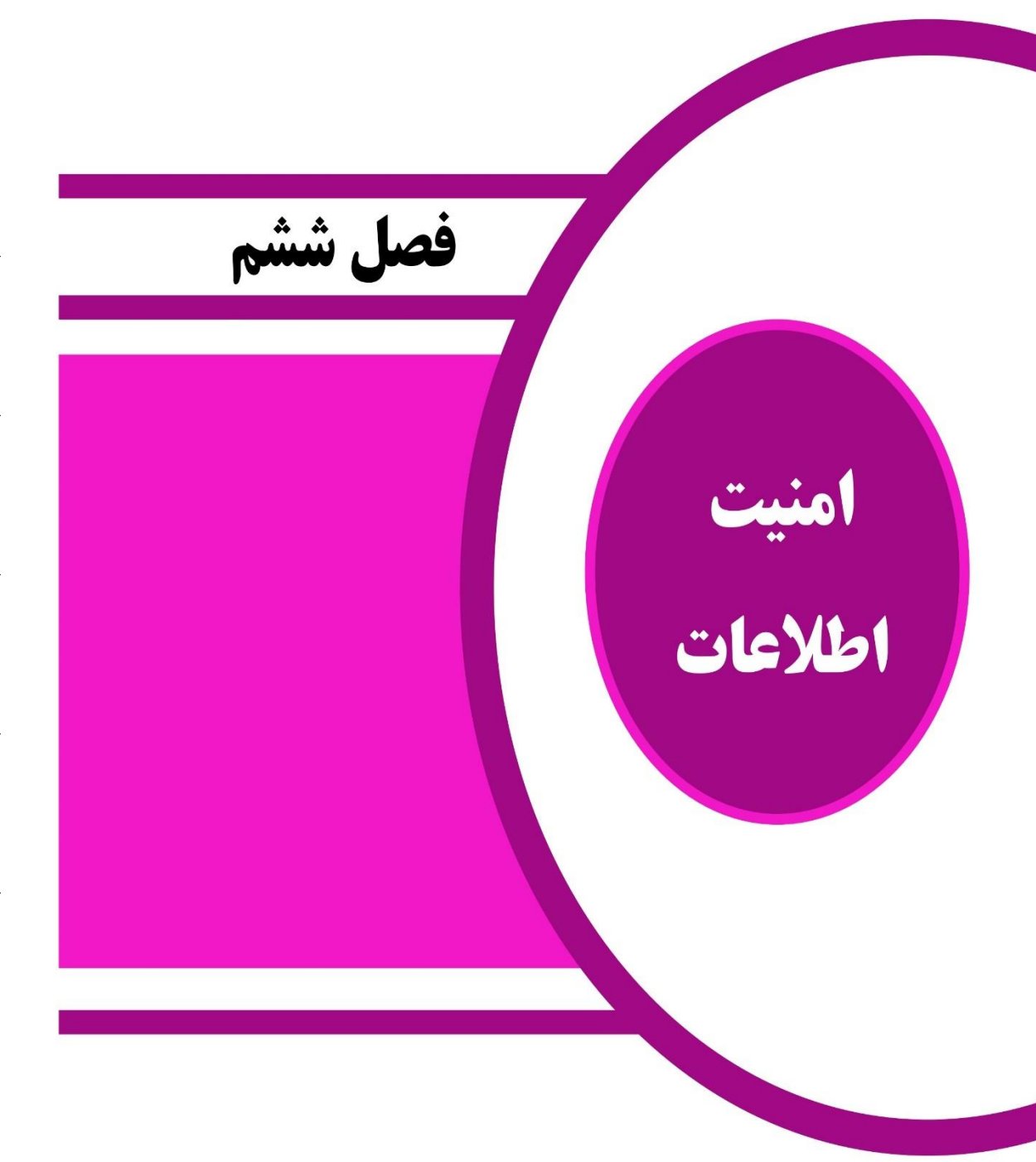

 [امنیت اطالعات](#page-33-0) [اصول مهم در امنیت سیستم های رایانه ای](#page-34-0)

[فشرده کردن فایل ها و رمزنگاری](#page-35-0)

[طرز تهیه نسخه پشتیبان از فایل های موجوددر سیستم](#page-36-0)

الاستعمال<br>دائشگاه جامع<br>علمی-کاربردی

نگ گی

[ویروس ها و انواع متداول آن ها](#page-37-0)

امنیت اطالعات

<span id="page-33-0"></span>امنیت اطالعات به مفهوم حفاظت و مراقبت از اطالعات و سیستم های اطالعاتی در مقابل هرگونه مخاطره و تهدید است. مخاطرات و تهدیدهای این حوزه شامل دسترسی، کاربرد، افشا، تغییر یا انهدام غیر مجاز اطالعات است. داده های کامپیوتر می توانند توسط مهاجمین دزدیده شوند، ویروسی شوند، یا حتی در اثر آتش سوزی یا ریخته شدن آب از بین بروند. بنابراین بایستی تا حد امکان از این موارد جلوگیری شود.

درد.<br>دانشگاه جامع<br>علمی-کاربردی

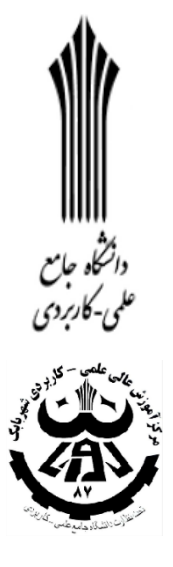

اصول مهم در امنیت سیستم های رایانه ای

<span id="page-34-0"></span>قطعا برای یک کاربر امنیت اطالعات رایانه اش خیلی مهم است. دانشجو بایستی در این قسمت حداکثر تالش خود را برای حفظ امنیت اطالعات رایانه ) یا حتی موبایل ( به کار گیرد مثال یک آنتی ویروس قوی و مناسب برای سیستم انتخاب و طریقه نصب، حذف ، اسکن، آپدیت آن را توضیح دهد و قابلیت های آن را نام ببرد. از تکنیک رمزنگاری استفاده کند روی فایل ها، درایوها یا حتی خود سیستم. استفاده از قابلیت فایروال سیستم و آپدیت ویندوز. تهیه نسخه پشتیبان از اطالعات موجود در سیستم. نصب نرم افزار ضد جاسوسی مناسب بر روی سیستم. تمامی موارد مذکور به صورت عملی تشریح گردد.

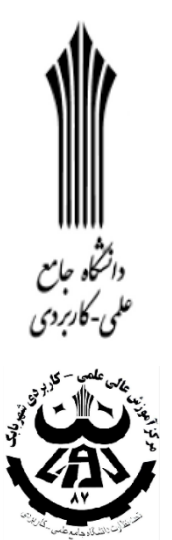

فشرده سازی فایل ها و رمز نگاری

هدف از فشرده سازی فایل ها این است که بتوان آن ها را با سهولت بیشتر، با صرف هزینه کمتر برای پهنای باند و در مدت زمان کوتاه تر منتقل نمود

<span id="page-35-0"></span> می توانیم اطالعات خود را فشرده سازیم و همزمان بر روی فایل فشرده شده رمز بگذاریم. از نرم افزارهای فشرده سازی متداول می توان به WinRar و WinZip اشاره کرد.

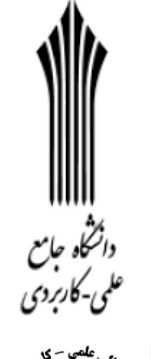

<span id="page-36-0"></span> $\frac{1}{\sqrt{2}}$ 

طرز تهیه نسخه پشتیبان از فایل های موجود در سیستم

نسخه پشتیبان ، یک نسخه دوم از اطالعات است که هدف از تهیه آن بازیابی داده های از دست رفته است، زیرا فایل های مهم ممکنه هر لحظه از بین بروند بدین منظور می توانیم از قابلیت Restore (بازیابی( و Backup (پشتیبان( در ویندوز استفاده کنیم. می توانیم این قابلیت ها را در کنترل پنل ویندوز پیدا کنیم.

## ویروس ها و انواع متداول آن ها

ویروس رایانه ای، برنامه مخرب کوچکی است که مخفیانه به رایانه منتقل می شود و به راحتی بین رایانه ها مبادله می شود. یک ویروس می تواند از منابع مختلفی همچون شبکه ها، سخت افزار USB، نامه های الکترونیکی و برنامه هایی که از اینترنت دریافت می شوند، رایانه را آلوده سازد. انواع ویروس ها عبارتند از: ویروس بخش راه انداز، ویروس های ماکرو، ویروس فایل آلوده، ویروس های چندریخت، ویروس های مخفی، کرم های رایانه ای، اسب تراوا و ...

دانشگاه جامع<br>ملمی-کاربردی

<span id="page-37-0"></span> $\frac{1}{2}$ 

 **باسمه تعالی**

#### **بانک سواالت درس » کاربرد فناوری اطالعات و ارتباطات « ) شامل 4 صفحه- 05 سوال( رشته های کاردانی فنی برق صنعتی و کاردانی فنی مکانیک خودرو نیمسال اول 60-69 ، مدرس : الهه محمودی میمند، بارم سواالت پایان ترم : 9 نمره**

- -1 **فناوری اطالعات از دو مولفه تشکیل شده نام ببرید و تعریف نمایید.** فناوری و اطالعات. فناوری: هرگونه فرایند ها، روش ها، فنون، ابزار و ... که برای حل مسائل و مشکالت به وجود می آیند. اطالعات: داده های پردازش شده را گویند که به توصیف و تعریف داده ها می پردازند.
- -2 **نسل های فناوری اطالعات را نام برده و توضیح دهید.** نسل اول: از المپ های خال استفاده شده و سیستم ها تک پردازنده ای بودند.زبان کاربردی اسمبلی و به صورت تک کاربره بودند. نسل دوم: از تک ترانزیستورها استفاده شده و پردازنده های O/I به کار می رفتند. از زبان های سطح باال با استفاده از کامپایلرها استفاده می شد. نسل سوم: از مدارهای مجتمع و حافظه Cache استفاده می شد و برنامه ها چند کاربره شدند. نسل چهارم: از حافظه های نیمه هادی استفاده می شد و چند پردازنده ای بودند. سیستم های چند پردازنده ای روی کار آمدند و از زبان های برنامه نویسی استفاده می شد. نسل پنجم: از پردازنده های 46 بیتی با سرعت باال استفاده شد و پردازش موازی به وجود آمد.
	- -3 **جامعه اطالعاتی چیست؟** جامعه ای که در آن دانایی و میزان دسترسی و استفاده مفید از دانش، دارای نقشی محوری و تعیین کننده است.
- -6 **ویژگی های جامعه اطالعاتی را نام ببرید.** در آن ارزش های اطالعاتی جایگزین ارزش های مادی می شوند. اطالعات به سرعت تولید و در اختیار همه قرار می گیرد. فرایندها به صورت الکترونیکی انجام می شود. نقش زمان و مکان فیزیکی کم رنگ تر و امکان حضور مجازی ایجاد می شود. نحوه ارتباط و تعامل انسان ها تغییر می کند.
- -5 **مهارت ها و دانش مورد نیاز نیروی کار فناوری اطالعات را نام ببرید.** دانش فنی درباره فناوری اطالعات. دانش صنعتی و تجاری نظیر تشخیص هزینه های پروژه، زمانبندی و بودجه، مهارت های ارتباطی و سازمان دهی.
- -4 **سواد اطالعاتی چیست و به چند مهارت نیاز دارد؟** سواد اطالعاتی مجموعه مهارت هایی است که فرد را قادر می سازد نیاز اطالعاتی خود را تشخیص دهد، منابع اطالعاتی موجود را شناسایی کند، به جستجو در این منابع پرداخته و پس از انجام جستجو اطالعات به دست آمده را ارزیابی کرده و بین این اطالعات و دانش قبلی خود پیوند الزم را برقرار سازد تا به اطالعات جدید دست یابد. به سه مهارت نیاز دارد: مهارت یافن مسئله، مهارت حل مسئله، مهارت تصمیم گیری.
- -7 **مفهوم کار از راه دور را شرح دهید و مزایا و معایب آن را نام ببرید.** دورکاری روشی برای ساماندهی کار بر مبنای ایجاد انعطاف زمانی و مکانی در انجام کار، با استفاده از قابلیت های فناوری اطالعات است. مزایا: باال بردن روحیه افراد، افزایش آمار استخدامی، کاهش میزان ترافیک، اشتتغال معلولین. معایب: ضرورت سواد رایانه ای و آشنایی با زبان انگلیسی، کاهش ارتباطات شغلی و تعامالت اجتماعی، نبود مدیریت متمرکز بر نحوه انجام وظایف کارکنان، سختی ارزیابی عملکرد کارکنان دور کار توسط کارفرمایان.
- -8 **اجزای فناوری اطالعات را نام برده و تعریف نمایید و مثال بزنید.** نرم افزار و سخت افزار. نرم افزار: دستورالعمل ها و برنامه هایی که واسط سخت افزار و کاربر می باشند. مثل نرم افزار سیستم عامل. سخت افزار: اجزای فیزیکی رایانه را گویند مثل پردازنده .
- -9 **سیستم عامل چیست. مثال بزنید.** سیستم عامل برنامه ای است که اجزای سخت افزاری رایانه و تمام نرم افزارهای دیگر را در رایانه کنترل می کند. مثل سیستم عامل ویندوز و لینوکس.
- -11 **منظور از نرم افزارهای کاربردی چیست؟مثال بزنید**. برنامه هایی که کاربران برای انجام یکسری وظایف معین استفاده روی سیستم نصب و استفاده می کنند. مثل Power Point
- -11 **منظور از سخت افزار کامپیوتر چیست؟مثال بزنید**. به اجزای فیزیکی رایانه اطالق می شود که قابل لمس می باشند. مانند موس و کیبورد و هارد دیسک
- -12 **منظور از واحد پردازش مرکزی در رایانه چیست؟** تمامی فعالیت های رایانه در واحد پردازنده مرکزی، پردازش می شود. این واحد موتوری است که رایانه را به حرکت وا می دارد. اطالعات ورودی را پردازش و اطالعات خروجی را تولید می کند.
	- -13 **دیسک سخت چیست؟** یک دستگاه ذخیره ساز است که دسترسی نسبتا سریعی به مقادیر بزرگی از داده های ذخیره شده را میسر می سازد.
		- -16 **انواع حافظه اصلی را نام ببرید.** حافظه با دسترسی تصادفی )RAM)، حافظه فقط خواندنی )ROM)
		- -15 **کارایی رایانه به چه عواملی بستگی دارد؟** سرعت cpu ، بزرگی RAM ، و سرعت و ظرفیت ذخیره سازی دیسک سخت.
- -14 **مادر بورد چیست؟** یکی از قطعات رایانه است که تمام قطعات و اجزای اصلی که رایانه برای کار کردن به آن ها نیاز دارد مثل واحد پردازش مرکزی و حافظه را به هم ارتباط می دهد.
- -17 **کارت گرافیکی چیست؟** کارت گرافیکی وظیفه پردازش تصویری و ارتباط با نمایشگر را دارا است. این کارت ها اطالعات دیجیتال تولید شده توسط رایانه را اخذ کرده و آنها را به اطالعات آنالوگ تبدیل می کنند تا توسط نمایشگر قابل نمایش باشد.
- -18 **کارت صدا چیست؟** کارت صدا شما را قادر می سازد که از نرم افزارهای چند رسانه ای یا از سی دی های صوتی صدا بشنوید و اگر از یک میکروفن استفاده کنید می توانید توسط رایانه صدا را نیز ضبط کنید.
- -19 **مودم چیست؟** بخشی از سخت افزار است که به رایانه ها اجازه می دهد با استفاده از خطوط تلفن با یکدیگر ارتباط برقرار نمایند. یک مودم سیگنال های خروجی دیجیتالی را از یک رایانه دریافت و آن ها را به سیگنالهای آنالوگ تبدیل می کند.
- -21 **منظور از منبع تغذیه در رایانه چیست؟** منبع تغذیه وظیفه عرضه برق را به اجزای مختلف رایانه بر عهده دارد. منبع تغذیه، برق جریان مستقیم با ولتاژ مناسب برای اجزای رایانه فراهم می کند.
- -21 **انواع رایانه را نام ببرید و مثال بزنید.** -1 ریزرایانه مثل رایانه های رومیزی و لپ تاپ ها -2 رایانه کوچک مثل رایانه هایی که در مراگز تجاری و دانشگاهی استفاده می شوند و دارای حجم اطلاعات متوسط هستند. ٣- رایانه بزرگ که در مراکز بزرگ تجاری و دولتی که حجم اطلاعات زیاد است استفاده می شوند و قیمت و هزینه آن ها زیاد است. ۴– ابر رایانه این رایانه ها به علت فناوری و قیمت بسیار بالایی که دارند در انحصار چند کشور هستند مثال سازمان هوا فضای آمریکا نمونه ای از مراکز مجهز به این رایانه ها است.
- -22 **شبکه کامپیوتری چیست و چرا به وجود می آید؟** گروه های رایانه ای متصل به هم را شبکه می نامند. شبکه به افراد و سازمان ها اجازه می دهد با یکدیگر ارتباط برقرار نمایند و منابع را به صورتی موثر و با هزینه ای کم با یکدیگر به اشتراک بگذارند.
- -23 **دو نوع از رایج ترین شبکه ها را نام ببرید و تعریف نمایید.** شبکه LAN و شبکه MAN . LAN: گروهی از رایانه ها و وسایل مرتبط است که به یکدیگر متصل بوده و به صورت مشترک از منابع سرور و پرینترها در محدوده جغرافیایی کوچکی استفاده می کند مانند یک ساختمان اداری. WAN: یک شبکه است که از نظر جغرافیایی، توزیعی گسترده دارد این شبکه میتواند متشکل از چند LAN باشد. سیستم تلفن یک شبکه WAN محسوب می شود.
- -26 **پایگاه داده چیست؟** مجموعه ای سازمان یافته از داده ها و اطالعات مرتبط با یک موضوع است به طوری که می توان این داده ها را بازیابی و ویرایش نمود.
	- -25 **اجزای تشکیل دهنده پایگاه داده ها را نام ببرید.** ساختار پایگاه داده، مدیر پایگاه داده، برنامه ساز پایگاه داده.
- -24 **مزایای پایگاه داده را نام ببرید.** جلوگیری از حافظه رایانه برای ذخیره کردن داده ها، سهولت اخذ گزارش های جدید، استقالل داده ها از برنامه های کاربردی.
- -27 **اینترنت چیست؟** مخفف واژه Networks Interconnected، به معنای شبکه به هم پیوسته، سامانه ای جهانی از شبکه های رایانه ای به هم پیوسته است که از پروتکل برای ارتباط با یکدیگر استفاده می نمایند.
- -28 **مرورگر چیست مثال بزنید.** نرم افزاری که امکان گشت و گذار در صفحات وب) اینترنت( را فراهم می کند. مثل Explorer Internet -29 **آیتم های زیر را در مرورگرها توضیح دهید.** دکمه Back: برای برگشتن به صفحاتی که قبال دیده اید. دکمه Forward: برای برگشتن به صفحات بعدی است که قبال درآن ها دکمه Back را زده اید. دکمه Refresh: اطالعات وبسایتی که در حال مشاهده اش بوده اید را دوباره دریافت می کند. دکمه Home: شما را به صفحه پیش فرض اولی که تعیین کرده اید می برد. دکمهSearch: امکان یافتن وب سایت های حاوی اطالعات مورد نظر شما را فراهم میکند. دکمه Favorits: به شما امکان می دهد که فهرست صفحاتی که آن ها را در لیست خود ثبت کرده اید مشاهده نمایید. دکمه Print: برای چاپ کردن صفحه وبی است که در حال مشاهده اش هستید.
- -31 **دو مرورگر خوب را نام ببرید و از خصوصیات یک مرورگر خوب بگویید**. Explorer Internet و Firefox از خصوصیات یک مرورگر خوب می توان به آپدیت بودن آن ، دارای افزونه های امنیتی، حجم کم و سرعت زیاد اشاره کرد.
	- -31 **دو موتور جستجوی متداول را نام ببرید**. [com.google.www](http://www.google.com/) و com.yahoo.www
- -32 **طریقه جستجوی عمومی در اینترنت را شرح دهید.** ابتدا یکی از مرورگرهای متداول و مناسب را اجرا کرده و در آدرس بار آن مرورگر آدرس یکی از موتورهای جستجوی مرسوم مثل گوگل را تایپ می نماییم و کلیک مینماییم تا باز شود سپس در کادر جستجو عنوان مورد نظر برای جستجو را وارد نموده و کلیک می نماییم مشاهده خواهیم کرد صفحات وب متعددی باز خواهد شد که ما می توانیم از اطالعات موجود در آن ها استفاده نماییم. البته می توان در کادر جستجو از عملگرهای NOT,OR,AND و... نیز استفاده نمود.
- -33 **سه آیتم در جستجوی پیشرفته گوگل را نام برده و معرفی نمایید.** انتخاب نوع موضوع مورد جستجو: در این قسمت می توانیم نوع فایل موضوع مورد جستجو را انتخاب کنیم مثال pdf ,doc ,pptو ... انتخاب عین کلمات: در این کادر هر کلمه ای را که بنویسیم برایمان جستجو می کند. انتخاب زبان: در این قسمت زبان مورد نظر را می توان انتخاب کرد.
	- -36 **SPAM چیست؟** پیام الکترونیکی است که بدون درخواست گیرنده و برای افراد بیشمار فرستاده می شود.
		- -35 **در باکس ایمیل کدام پوشه نامه های حذف شده را نگه داری می کند؟**

الف(Draft ب(Sent ج( Trash د(Inbox

-34 **منظور از download و upload اطالعات چیست؟** دانلود یعنی دریافت فایل هایی که بر روی سرور ها قرار دارند بر روی سیستم کاربر. آپلود یعنی انتقال فایل از سیستم کاربر بر روی سرورها از طریق اینترنت

-37 **چند نمونه از خدمات الکترونیکی که تا به حال استفاده نمودید نام ببرید.** تجارت الکترونیک، کتابخانه الکترونیک، پست الکترونیک، بانکداری الکترونیک

- -38 **کاربرد Reply و Forward در پست الکترونیکی چیست؟** Reply به معنی پاسخگویی به ایمیلی هست که در حال خواندن آن هستیم به همان فرستنده. Forward به معنی ارسال ایمیلی که در حال خواندن آن هستیم به فرد دیگری.
- -39 **آیا تا به حال به عضویت انجمن های اینترنتی درآمده اید؟ توضیح دهید.** بله. به عنوان مثال به عضویت سایت انجمن مکانیک در آمده ام . ابتدا این انجمن را سرچ نمودم و بعد از پیدا نمودن آدرس آن سایت به قسمت عضویت سایت رفته و بعد از کلیک کردن، فرم خواسته شده حاوی اطالعات شخصی و تحصیلی مثل نام و نام خانوادگی آدرس ایمیل و رشته و مقطع تحصیلی را پر نمودم و سپس آن را ارسال نمودم. بعد از ثبت نام لینک فعال سازی عضویت به ایمیلی که وارد کرده بودم ارسال گردید و من با کلیک بر روی آن به عضویت این انجمن در آمدم.
- -61 **موتور جستجو چیست مثال بزنید**. شبکه جهانی اینترنت دربردارنده میلیون ها صفحه وب است. برای جستجوی سریع در این صفحات از موتور جستجو استفاده می شود. مثل [com.yahoo.www](http://www.yahoo.com/)
	- -61 **عملگرد NOT اگر بین کلمات در عبارت جستجو قرار گیرد موتور جستجو چه صفحاتی را نمایش می دهد ؟** الف ) کلمه اول را در خود داشته باشد و حاوی کلمه دوم نباشد  $(\cdot\,$  هر دوکلمه را در کنار هم داشته باشد ج) یا کلمه اول را داشته باشد یا کلمه دوم را  $\qquad \qquad \qquad \qquad \qquad \qquad$  د) کلمه دوم را داشته باشد ولی حاوی کلمه اول نباشد
- -62 **تجارت الکترونیکی چیست مثال بزنید.** به انجام معامله، خرید و فروش، پرداخت، سفارش و تحویل کاال، خدمات یا اطالعاتی که توسط اینترنت و شبکه های رایانه ای استفاده می شود تجارت الکترونیکی می گویند. مثل پرداخت قبوض آب و برق
- -63 **ویندوز چیست؟** یک رابط گرافیکی کاربر است که کاربران رایانه را قادر می سازد با استفاده از صفحه کلید و موس ) برای انتخاب پنجره ها، منوها و آیکن ها ) به مکان خود در رایانه بروند.
- -66 **تنظیمات کنترلی ویندوز در کدام قسمت انجام می گیرد. مثال بزنید.** در Panel Control .مثل تنظیمات شبکه ، صدا، زبان ، صفحه کلید.
- -65 **امنیت اطالعات چیست؟** حفاظت و مراقبت از اطالعات و سیستم های اطالعاتی در مقابل هرگونه مخاطره و تهدید را گویند. تهدیدهایی مثل دسترسی، افشا و تغییر غیرمجاز اطالعات.
	- -64 **مفاهیم سه گانه امنیت اطالعات کدام است؟** محرمانگی ، یکپارچه بودن و قابل دسترس بودن
- -67 **چند اصل مهم در امنیت سیستم های رایانه ای را نام ببرید.** روی رایانه خود آنتی ویروس نصب کنید و همیشه آن را بروزرسانی کنید. ایمیل های ناشناس را باز نکنید و آن ها را بالفاصله حذف نمایید. از رمزهای عبور مناسب استفاده کنید و آن ها را در اختیار دیگران قرار ندهید و به صورت منظم رمزهای عبور خود را عوض کنید. از به اشتراک گذاشتن منابع رایانه خود با افراد غریبه خودداری کنید. در مواقع عدم استفاده از اینترنت اتصال رایانه به اینترنت را قطع کنید. از داده های روی رایانه خود پشتیبان تهیه کنید.
	- -68 **مخرب های سیستمی را نام ببرید.** ویروس ها، کرم ها، تروجان ها
- -69 **انواع ویروس های رایانه ای را نام ببرید.**ویروس بخش راه انداز، ویروس ماکرو، ویروس فایل آلوده، ویروس چند ریخت، ویروس مخفی، -51 **یک آنتی ویروس خوب باید دارای چه قابلیت هایی باشد. مثال بزنید**. درصد شناسایی باال، حجم کم، سرعت اسکن مناسب. مثل آنتی ویروس نود32

**» مؤفق و مؤید باشید «**

**باسمه تعالی**

**بانک سواالت درس » کاربرد فناوری اطالعات و ارتباطات « ) شامل 4 صفحه- 60 سوال( رشته های کاردانی فنی برق صنعتی ، کاردانی فنی مکانیک خودرو نیمسال اول 76-79 ، مدرس : الهه محمودی میمند، بارم سواالت پایان ترم : 6 نمره**

- -1 **سه نمونه از خدمات الکترونیکی که تا به حال استفاده نمودید نام ببرید.** تجارت الکترونیک، پست الکترونیک، بانکداری الکترونیک. -2 **منظور از نرم افزارهای کاربردی چیست؟دو مثال بزنید**. برنامه هایی که کاربران برای انجام یکسری وظایف معین روی سیستم نصب و استفاده می کنند. مثل Point Power و Photoshap.
	- -3 **منظور از سخت افزار کامپیوتر چیست؟دو مثال بزنید**. اجزای فیزیکی رایانه که قابل لمس می باشند. مانند کیبورد و هارد دیسک
- -4 **تجارت الکترونیکی چیست؟ مثال بزنید.** به انجام معامله، خرید و فروش، پرداخت، سفارش و تحویل کاال، خدمات یا اطالعاتی که توسط اینترنت و شبکه های رایانه ای استفاده می شود تجارت الکترونیکی می گویند. مثل پرداخت قبوض آب و برق
	- C2C،C2B ،B2C، B2B **کدامند؟ الکترونیکی تجارت مدل چهار** -5
- -6 **منظور از کتابخانه دیجیتال چیست؟** کتابخانه دیجیتال خدماتی است که در آن اسناد به جای کاغذ یا سایر رسانه های محلی به شکل الکترونیکی ذخیره شده اند.
- -7 **شبکه کامپیوتری چیست و چرا به وجود می آید؟** گروه های رایانه ای متصل به هم را شبکه می نامند. شبکه به افراد و سازمان ها اجازه می دهد با یکدیگر ارتباط برقرار نمایند و منابع را به صورتی موثر و با هزینه ای کم با یکدیگر به اشتراک بگذارند.
- -8 **بازاریاب موفق کیست؟** بازاریاب موفق به دنبال ایدهآل ها و موفقیت های بزرگ هستند. آن ها مهارت عجیبی در همدلی و همدردی با مشتری دارند. عزت نفس و اعتماد بنفس بالایی دارند و حتی از مذاکره با مدیر عامل شرکت های بزرگ هم هیچ واهمه ای ندارند. انسان های یاد گیرنده ای هستند و سعی می کنند از هر شخصی موضوعی را یاد بگیرند.
- -9 **اینترنت چیست؟** مخفف واژه Networks Interconnected، به معنای شبکه به هم پیوسته، سامانه ای جهانی از شبکه های رایانه ای به هم پیوسته است که از پروتکل برای ارتباط با یکدیگر استفاده می نمایند.
- -11 **سه مورد از مزایای دوربین های آنالوگ را نام ببرید.** قیمت پایین، تنوع گسترده در بازار ایران، سادگی نصب نسبت به دوربین های دیجیتال
	- -11 **انواع دوربین های مداربسته از نظر قاب و پوشش کدامند؟**
	- الف) دوربین های ضدآب و قاب برگ ب) دوربین های مخفی ج) دوربین های قاب فانتزی د) همه موارد -12 **کاربرد اصلی دوربین های مداربسته در چه سیستمی است؟** الف) سیستم حفاظتی ب( ب) سیستم صنعت برافیک در هیچکدام
- -13 **دو مرورگر خوب را نام ببرید و از خصوصیات یک مرورگر خوب بگویید**. Explorer Internet و Firefox . از خصوصیات یک مرورگر خوب می توان به آپدیت بودن آن، دارای افزونه های امنیتی، حجم کم و سرعت زیاد آن اشاره کرد.
	- -14 **دو موتور جستجوی متداول را نام ببرید**. [com.google.www](http://www.google.com/) و com.yahoo.www
		- -15 **دستگاه های خودپرداز از چند قسمت ورودی تشکیل شده اند:**
	- الف( 4 قسمت، کارت خوان، بلندگو، صفحه کلید، صفحه نمایش ب( 2 قسمت، کارت خوان، صفحه کلید
	- ج) ٣ قسمت، چاپگر، صفحه کلید، کارت خوان مسمت، صفحه کلید، چاپگر، کارت خوان، بلندگو، صفحه نمایش ( 5 قسمت نمایش

-16 **کدام مورد درباره چاپگر ژورنال صحیح می باشد:** الف: هنگام مغایرت در برخی اطالعات مشتری و بانک در رفع اختالفشان کمک می کند. ب: برای چاپ رسید مشتری بر اساس دستور کامپیوتر اصلی عمل می کند. ج: دستگاهی است برای ثبت تمام وقایع، چاپ و نگهداری آن ها. د: موارد الف و ج صحیح می باشد. -17 **سه آیتم در جستجوی پیشرفته گوگل را نام برده و معرفی نمایید.** انتخاب نوع موضوع مورد جستجو: در این قسمت می توانیم نوع فایل موضوع مورد جستجو را انتخاب کنیم مثال pdf ,doc ,pptو ... ، انتخاب عین کلمات: در این کادر هر کلمه ای را که بنویسیم برایمان جستجو می کند. انتخاب زبان: در این قسمت زبان مورد نظر را می توان انتخاب کرد. -18 **SPAM چیست؟** پیام الکترونیکی است که بدون درخواست گیرنده و برای افراد بیشمار فرستاده می شود. -19 **در باکس ایمیل کدام پوشه نامه های حذف شده را نگه داری می کند؟** الف(Draft ب(Sent ج( Trash د(Inbox -21 **سه مورد از اجزای تشکیل دهنده تابلو LED را نام ببرید.** ماژول LED ، مادربورد، پاور ، قاب -21 **در نرم افزار Word کدامیک از کلیدها باعث انتقال مکان نما به ابتدای سطر جاری می شود؟** End )د Ctrl+End )ج Ctrl+Home )ب Home )الف -22 **کدام نرم افزار زیر یک ویرایشگر حرفه ای برای ساختن عکس ها به شمار می رود؟** الف( ویندوز ب( Word ج( فتوشاپ د( هیچکدام -23 **منظور از Download و Upload اطالعات چیست؟** دانلود یعنی دریافت فایل هایی که بر روی سرور ها قرار دارند بر روی سیستم کاربر. آپلود یعنی انتقال فایل از سیستم کاربر بر روی سرورها از طریق اینترنت -24 **موتور جستجو چیست؟** شبکه جهانی اینترنت دربردارنده میلیون ها صفحه وب است. برای جستجوی سریع در این صفحات از موتور جستجو استفاده می شود. -25 **عملگرد NOT اگر بین کلمات در عبارت جستجو قرار گیرد موتور جستجو چه صفحاتی را نمایش می دهد ؟** الف ) کلمه اول را در خود داشته باشد و حاوی کلمه دوم نباشد  $(\cdot\,$  ب) هر دوکلمه را در کنار هم داشته باشد ج) یا کلمه اول را داشته باشد یا کلمه دوم را  $\qquad \qquad \qquad \qquad \qquad \qquad \qquad$  د) کلمه دوم را داشته باشد ولی حاوی کلمه اول نباشد -26 **سیستم عامل ویندوز چیست؟** یک رابط گرافیکی کاربر است که کاربران رایانه را قادر می سازد با استفاده از صفحه کلید و موس ) برای انتخاب پنجره ها، منوها و آیکن ها ( به مکان خود در رایانه بروند. -27 **برای دسترسی به Manager Task از کدام کلیدها به طور همزمان استفاده خواهد شد.** Alt+Ctrl+Del )د Alt+Ctrl+Shift )ج Ctrl+Shift+Esc )ب Ctrl+Shift+Alt )الف -28 **تنظیمات کنترلی ویندوز در کدام قسمت انجام می گیرد. دو مثال بزنید.** در Panel Control .مثل تنظیمات شبکه ، صدا -29 **امنیت اطالعات چیست؟** حفاظت و مراقبت از اطالعات و سیستم های اطالعاتی در مقابل هرگونه مخاطره و تهدید را گویند. تهدیدهایی مثل دسترسی، افشا و تغییر غیرمجاز اطالعات. -31 **مفاهیم سه گانه امنیت اطالعات کدام است؟** محرمانگی ، یکپارچه بودن و قابل دسترس بودن -31**سه اصل مهم در امنیت سیستم های رایانه ای را نام ببرید.** روی رایانه خود آنتی ویروس نصب کنید و همیشه آن را بروزرسانی کنید. ایمیل های ناشناس را باز نکنید و آن ها را بالفاصله حذف نمایید. از رمزهای عبور مناسب استفاده کنید و آن ها را در اختیار دیگران قرار ندهید و به صورت منظم رمزهای عبور خود را عوض کنید.

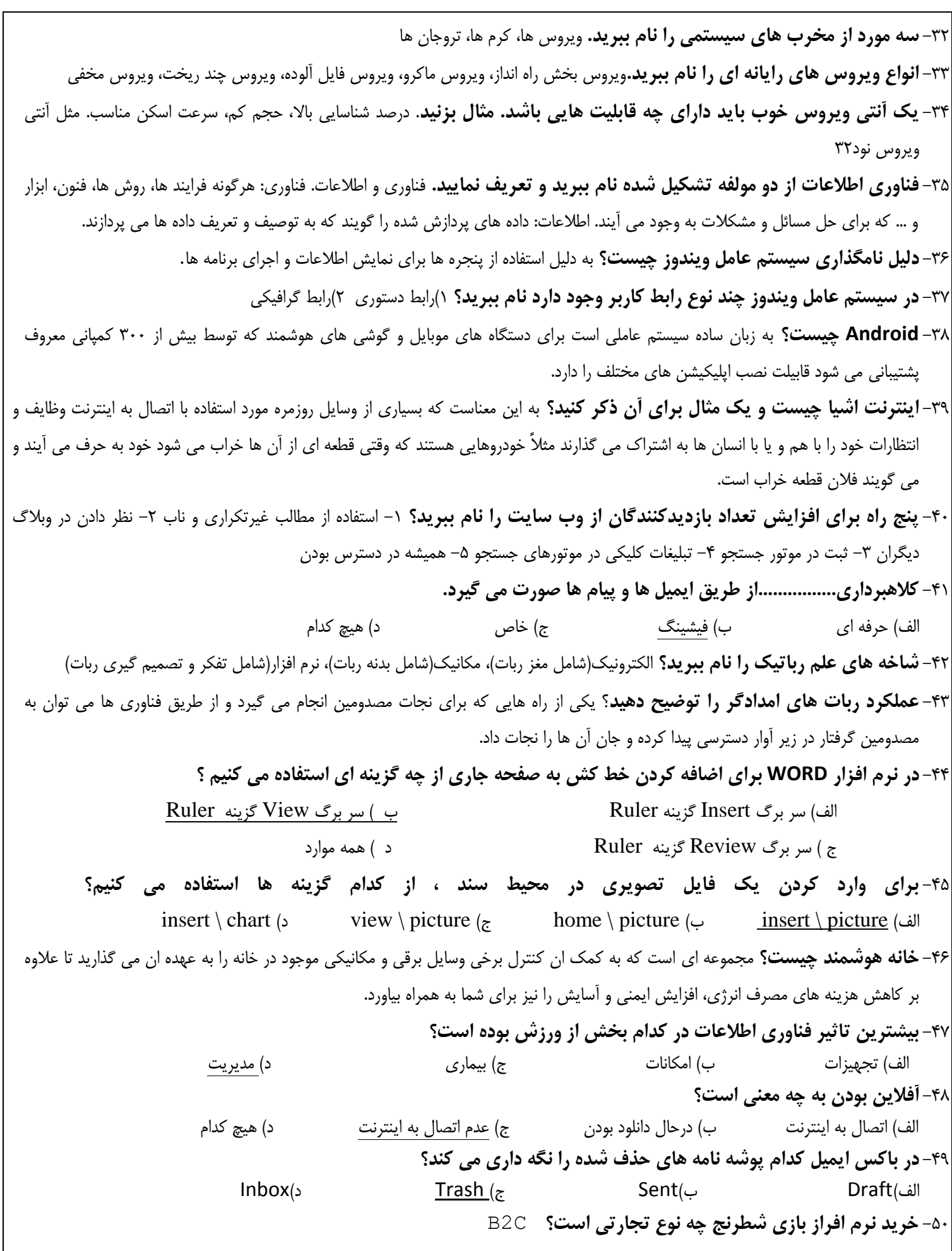

-51 **تجارت C2B با راه اندازی کدام سایت اغاز شد؟** amazon -52 **کدام نوع تجارت بیشترین سهم را در تجارت مجازی دارد؟** B2B -53 **بکارگیری کانال های الکترونیکی ارتباط با مشتریان به منظور نشر پیامهای بازرگانی را ............ می نامند.** الف( بازاریابی الکترونیکی ب( تجارت ج( بازار خرید د( بازار فروش -54 **دستیابی به اهداف شرکت از طریق برآوردن و فراتر رفتن از نیازهای مشتریان تعریف کدام واژه است ؟** الف) تجارت ب( معاملات تجاری جدونیکی بر معاملات تجاری در معاملات تجاری در معاملات تجاری در بازاریابی الکترونیکی -55 **یکی از راههای بازاریابی الکترونیکی بصورت مداوم و بروز و از طریق اینترنت را چه بازاریابی گویند؟** الف( آنالین ب( همزمانی ج( آپدیت د( هرسه مورد -56 **مشکالت خرید و فروش اینترنتی چیست؟** الف) امکان تقلب زیاد است  $(\cdot\quad$ ب) ندیدن کالا و لمس آن  $(\cdot\quad$ ج) نبودن تنوع در هر مسه مورد -57 **به نرم افزاهایی که کار نظارت بر اطالعات ورودی و خروجی شبکه به رایانه و بالعکس را به عهده دارند چه گفته می شود ؟** الف) <mark>Firewall ب</mark> ب) نرم افزار های ضد جاسوسی ج) برنامه های تروجان در در است کر گزینه الف و ب -58 **نرم افزارهای ضد ویروس در چه صورتی قادر به شناسایی و برخورد با اکثر تهدیدات مربوط به ویروس ها می باشند ؟** الف)به طور مرتب به روز شوند ب) بهنگام شده و به درستی پشتیبانی شوند ج) دارای Firewall باشند د) گزینه الف و ب -59 **در نرم افزار Word کدام گزینه در Layout Page کاغذ را بصورت عمودی تنظیم می کند؟** Layout (د Landscape  $\zeta$  Portrait ) بانی Page Setup ) الف -61 **خدمات بانکداری الکترونیک از چه جنبه مورد توجه قرار می گیرد ؟** الف) سطح اطلاع رسانی ب( سطح تعاملی ج) سطح تراکنشی در همه موارد در همه موارد

**» در پناه ایزد منان مؤفق و مؤید باشید. «**